# Revit – Fondamentaux

## **Description**

Cette formation présente les différentes fonctionnalités et les principaux concepts de Revit Architecture et permettra aux participants de produire des documents informatiques pour vos projets.

### **Niveau** Fondamental **Contenu du cours Module 1 : Caractéristiques du logiciel**

- Centralisation du projet
- Orientation objet sans calque
- Les différentes catégories d'objets dans le logiciel
- Représentation des objets
- Visualisation du modèle architectural
- Relation entre les différents objets
- Définition des objets
- Système de coordonnées
- Les types de fichiers

### **Module 2 : Méthode de travail**

- Esquisse, représentations, dessin
- Importation des fichiers (DWG, DWF, IFC ...)
- Exportation des fichiers (DWG, DWF, IFC ...)
- Copie d'objets

### **Module 3 : Le paramétrage du dessin**

- Le contrôle des unités
- La définition de l'échelle
- Représentation des objets
- Contrôle de l'épaisseur de ligne
- Contrôle de la visibilité des objets
- Accrochage aux objets
- Déterminer la hauteur du plan de coupe

### **Module 4 : Notion sur les objets du logiciel**

- Sélection d'objets
- Les grilles de positionnement
- Les toitures
- Les murs
- Intersections
- Graphisme en fonction du facteur de zoom
- Placer un mur sur un niveau particulier
- Représentation des matériaux dans les murs
- Inverser le sens de dessin d'un mur

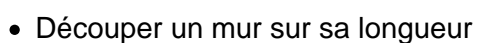

- Créer un mur en place dans un dessin
- Remplacer un style de mur par un autre
- Projeter le mur sous une toiture ou sous une dalle
- Fusion de géométrie
- Modification d'un mur vu en coupe
- Mur en périphérie d'une dalle
- Ajouter un profilé sur un mur
- Sélection d'un style de mur sur l'ensemble du projet
- Les fenêtres
- Les outils de positionnement
- Les dalles
- Contour de dalle
- Escaliers
- Rampes d'accès
- Trémie dans une dalle

# **Module 5 : Gestion des surfaces et nomenclatures Module 6 : Présentation des documents Module 7 : Impression**

### **Documentation**

• Support de cours numérique inclus

### **Profils des participants**

- Architectes
- Architectes et décorateurs d'intérieur
- Dessinateurs en bâtiment
- Ingénieurs

#### **Connaissances Préalables**

- Bonne connaissance des outils informatiques usuels
- Notions d'utilisation des réseaux

### **Objectifs**

- Utiliser les outils de base de Revit afin de concevoir un projet architectural
- Gérer avec méthode les différentes phases du projet
- Extraire les documents graphiques (plans, coupes, façades, perspectives)

### **Prix de l'inscription en Présentiel (CHF)**

3900 **Prix de l'inscription en Virtuel (CHF)** 3650 **Durée (Nombre de Jours)** 5 **Reference** REV-01